Документ под ИНЦОСТЕРСТВО НАУКИ И ВЫСШЕГО ОБРАЗОВАНИЯ РОССИЙСКОЙ ФЕДЕРАЦИИ Дата подписания: 18.**Федерыльное государс**твенное автономное образовательное учреждение **высшего образования** 10730ffe6b1ed036b744b6e9d97700b86**f5d4d7<sub>d</sub>eдов</mark>ательский технологический университет «МИСИС» Новотроицкий филиал** Информация о владельце: ФИО: Котова Лариса Анатольевна Должность: Директор филиала Уникальный программный ключ:

## Рабочая программа дисциплины (модуля)

# **Компьютерное моделирование в теплоэнергетике**

Закреплена за подразделением Кафедра электроэнергетики и электротехники (Новотроицкий филиал)

Направление подготовки 13.03.01 Теплоэнергетика и теплотехника

Профиль Промышленная теплоэнергетика

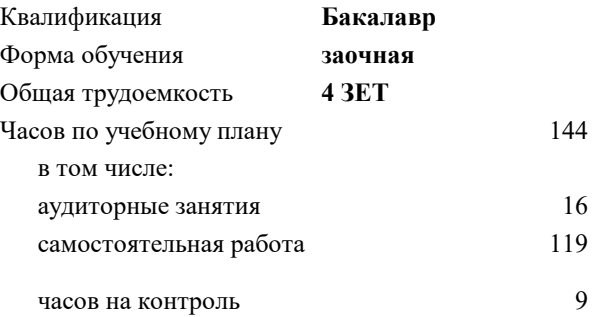

экзамен 5 Формы контроля на курсах:

#### **Распределение часов дисциплины по курсам**

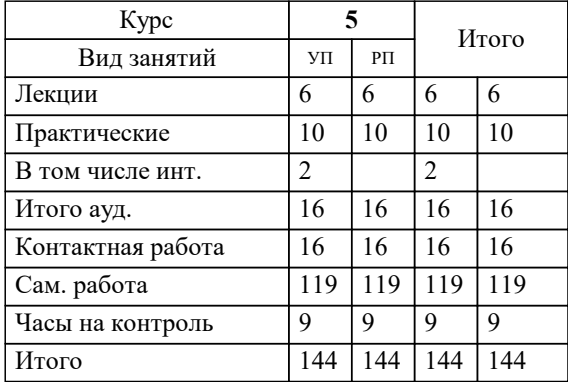

**Компьютерное моделирование в теплоэнергетике** Рабочая программа

Разработана в соответствии с ОС ВО:

Федеральный государственный образовательный стандарт высшего образования - бакалавриат по направлению подготовки 13.03.01 Теплоэнергетика и теплотехника (приказ Минобрнауки России от 05.03.2020 г. № 95о.в.)

Составлена на основании учебного плана:

13.03.01 Теплоэнергетика и теплотехника, 13.03.01 23 Теплоэнергетика и теплотехника ПрПТЭ заоч.plx Промышленная теплоэнергетика, утвержденного Ученым советом ФГАОУ ВО НИТУ "МИСиС" в составе соответствующей ОПОП ВО 30.11.2022, протокол № 41

Утверждена в составе ОПОП ВО:

13.03.01 Теплоэнергетика и теплотехника , Промышленная теплоэнергетика, утвержденной Ученым советом ФГАОУ ВО НИТУ "МИСиС" 30.11.2022, протокол № 41

**Кафедра электроэнергетики и электротехники (Новотроицкий филиал)** Рабочая программа одобрена на заседании

Протокол от 07.03.2023 г., №3

Руководитель подразделения доцент, к.п.н. Мажирина Р.Е.

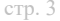

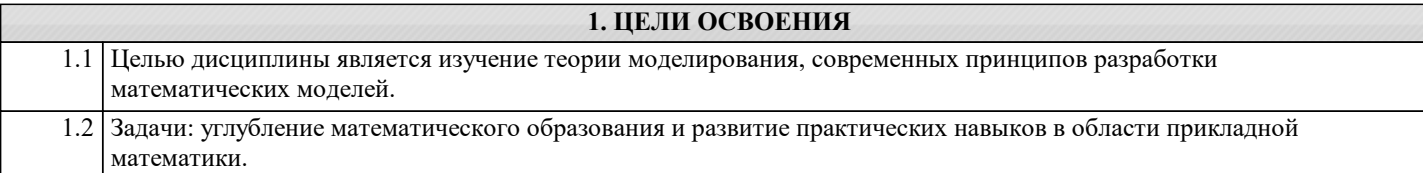

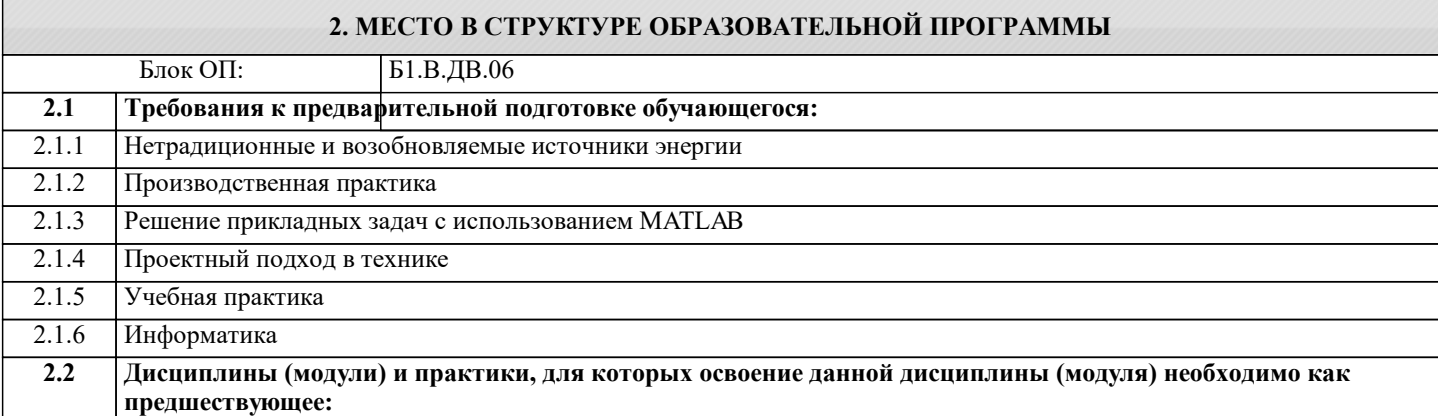

#### **3. РЕЗУЛЬТАТЫ ОБУЧЕНИЯ ПО ДИСЦИПЛИНЕ, СООТНЕСЕННЫЕ С ФОРМИРУЕМЫМИ КОМПЕТЕНЦИЯМИ**

#### **ПК-2: Способен проводить научные исследования в области теплоэнергетики и теплотехники**

**Знать:**

ПК-2-З2 принципы и методы нечеткого моделирования

ПК-2-З1 основные типы математических моделей и особенности их применения

#### **ОПК-5: Способен проектировать процессы и системы, разрабатывать алгоритмы и компьютерные программы, пригодные для практического применения**

**Знать:**

ОПК-5-З1 методы математической обработки данных

ОПК-5-З2 алгоритмы численных методов интегрирования линейных и нелинейных систем дифференциальных уравнений

**ПК-2: Способен проводить научные исследования в области теплоэнергетики и теплотехники**

**Уметь:**

ПК-2-У1 создавать нечеткие модели

**ОПК-5: Способен проектировать процессы и системы, разрабатывать алгоритмы и компьютерные программы, пригодные для практического применения**

**Уметь:**

ОПК-5-У1 моделировать структурные схемы типовых линейных звеньев

ОПК-5-У2 анализировать полученные результаты моделирования

**ПК-2: Способен проводить научные исследования в области теплоэнергетики и теплотехники**

**Владеть:**

ПК-2-В2 применения нечеткого моделирования применительно к тепломеханическим системам

ПК-2-В1 использованием программных продуктов для моделирование тепловых сетей и объектов теплоэнергетики

**ОПК-5: Способен проектировать процессы и системы, разрабатывать алгоритмы и компьютерные программы, пригодные для практического применения**

**Владеть:**

ОПК-5-В1 навыками обработки полученных результатов моделирования в виде массива данных

ОПК-5-В2 существующими программными и техническими средствами математического моделирования

 $\blacksquare$ 

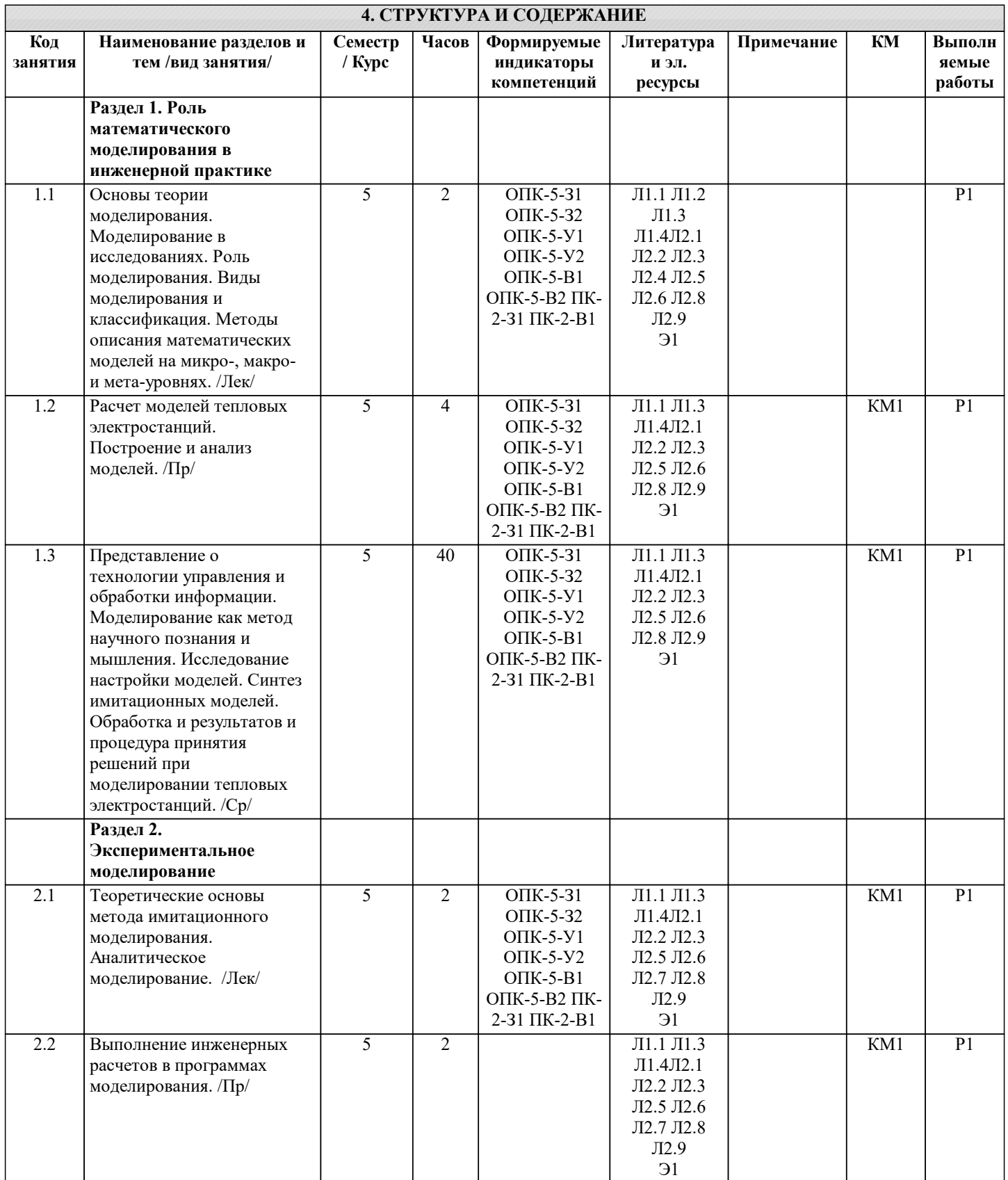

÷

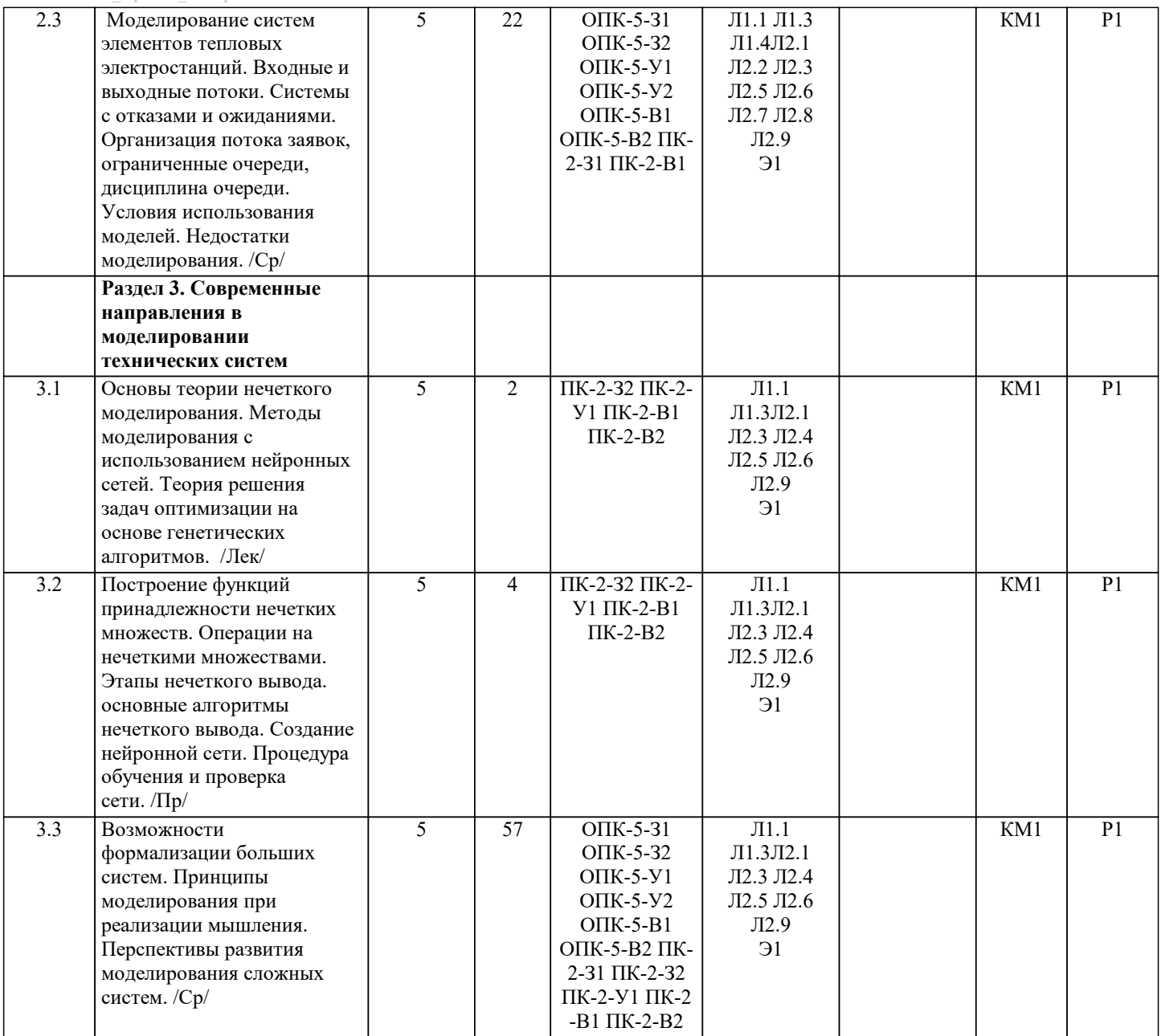

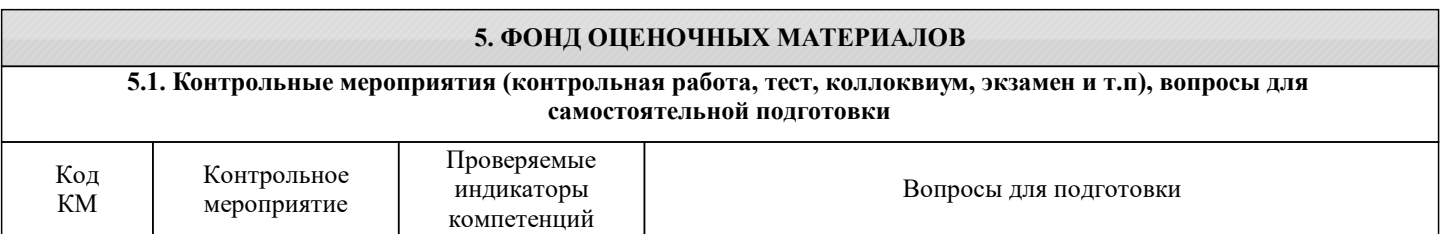

 $\overline{\phantom{0}}$ 

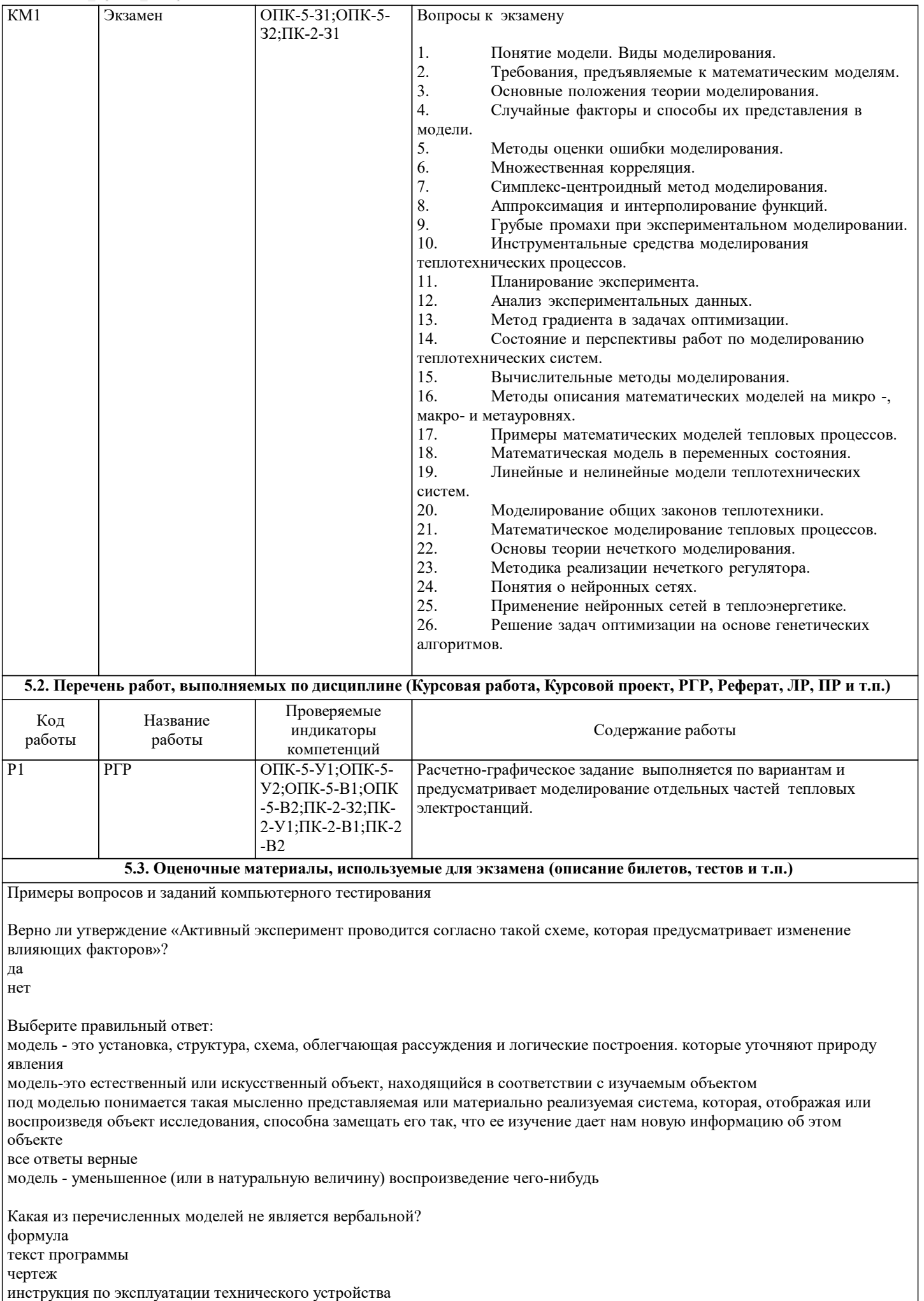

#### описание технического устройства

Какие из перечисленных моделей не являются геометрическими? формула чертеж принципиальная схема описание технического устройства макет устройства

Какие из перечисленных моделей не являются физическими?

натуральная модель масштабная модель принципиальная схема квазинатуральная модель все перечисленные модели являются физическими

Выберите правильный ответ:

детерминированная модель отображает процессы, в которых предполагается отсутствие всяких случайных воздействий детерминированная модель отображает вероятностные процессы и события детерминированная модель является математической детерминированная модель представляет собой формализованное описание системы, которое позволяет получить решение уравнения в явном виде, используя известный математический аппарат нет верного ответа

Какие из перечисленных моделей являются математическими? аналоговая модель детерминированная модель стохастическая модель имитационная модель квазинатуральная модель

Выберите неправильный ответ:

имитационная модель - это совокупность описания системы под влиянием внешних и внутренних возмущений имитационные модели используют принцип черного ящика имитационная модель отражает логику функционирования исследуемой системы во времени имитационная модель отображает вероятностные процессы и события имитационная модель обеспечивает возможность статистического эксперимента

Как можно обнаружить систематическую ошибку? при проверке измерительного прибора при проведении ряда измерений при обработке результатов методами теории вероятностей при обработке результатов методами статистики любым из перечисленных способов.

Как можно обнаружить случайную ошибку? при обработке результатов методами статистики при проведении ряда измерений при проверке измерительного прибора при обработке результатов методами теории вероятностей любым из перечисленных способов

Как можно охарактеризовать фаззификацию входных данных? процедура нахождения обычного (четкого) значения для каждой из выходных переменных процедура нахождения значений функций принадлежности нечетких множеств на основе исходных данных процедура определения степени истинности условий по каждому из правил системы нечеткого вывода процедура нахождения степени истинности каждого из подзаключений правил нечетких продукций процедура нахождения функции принадлежности для каждой из выходных переменных

Как можно охарактеризовать агрегирование?

процедура нахождения обычного (четкого) значения для каждой из выходных переменных процедура нахождения значений функций принадлежности нечетких множеств на основе исходных данных процедура определения степени истинности условий по каждому из правил системы нечеткого вывода процедура нахождения степени истинности каждого из подзаключений правил нечетких продукций процедура нахождения функции принадлежности для каждой из выходных переменных

Укажите правильные порядок этапов нечеткого вывода

«среднее значение»?

дефаззификация формирование базы правил нечеткого вывода активизация агрегирование фаззификация аккумулирование заключений

трапецеидальной функции принадлежности Z-образной сигмоидальной функции принадлежности S-образной сигмоидальной функции принадлежности П-образной функции принадлежности колоколообразной функции принадлежности С помощью какой функции принадлежности можно охарактеризовать неопределенности типа «небольшое значение», «незначительная величина»? колоколообразной функции принадлежности треугольной функции принадлежности S-образной сигмоидальной функции принадлежности Z-образной сигмоидальной функции принадлежности П-образной функции принадлежности S-образные сигмоидальные функции принадлежности характеризуют неопределенности типа «расположен в интервале» «похож на объект» «низкий уровень» «большое количество» «значительная величина» Укажите неверное высказывание: в основе каждой нейронной сети лежат относительно простые элементы (ячейки), имитирующие работу нейронов мозга под нейроном подразумевается ячейка нейронной сети каждый нейрон характеризуется своим текущим состоянием (возбужденным или заторможенным) главной особенностью нейронных сетей является их способность к обучению нейронные сети часто используются для решения задач функциональной оптимизации Укажите верное высказывание: синапс - однонаправленная входных связь, соединяющая с выходами других нейронов аксон - входную связь данного нейрона синапс - однонаправленная выходных связь нейрона нет верный высказываний с синапса сигнал (возбуждения или торможения) поступает на аксон следующего нейрона Какие из перечисленных методов могут быть применены для описания электромеханического преобразования энергии? векторная диаграмма схема замещения круговая диаграмма уравнение Парка-Горева уравнение Лагранжа В каких программах можно представить логические функции? Microsoft Word Microsoft Exel Microsoft Visio **MATLAB** во всех перечисленных программах

С помощью какой функции принадлежности можно охарактеризовать неопределенности типа «приблизительно равно»,

#### 5.4. Методика оценки освоения дисциплины (модуля, практики. НИР)

Критерии оценивания ответа на экзамене

Оценка «отлично» выставляется, когда обучающийся демонстрирует системные теоретические знания, владеет терминологией, делает аргументированные выводы и обобщения, приводит примеры, показывает свободное владение монологической речью и способность быстро реагировать на уточняющие вопросы.

Оценка «хорошо» выставляется, когда обучающийся демонстрирует прочные теоретические знания, владеет

терминологией, делает аргументированные выводы и обобщения, приводит примеры, но при этом делает несущественные ошибки, которые быстро исправляет самостоятельно или при незначительной коррекции преподавателем.

Оценка «удовлетворительно» выставляется, когда обучающийся неглубокие теоретические знания, проявляет слабо сформированные навыки анализа явлений и процессов, недостаточное умение делать аргументированные выводы и приводить примеры, показывает не достаточно свободное владение терминологией, логичностью и последовательностью изложения, делает ошибки, которые может исправить только при коррекции преподавателем.

Оценка «неудовлетворительно» выставляется, когда обучающийся демонстрирует незнание теоретических основ предмета, не умеет делать аргументированные выводы и приводить примеры, не владеет терминологией, проявляет отсутствие логичности и последовательностью изложения, делает ошибки, которые не может исправить даже при коррекции преподавателем.

С УПЕРИО МЕТОДИНЕСКОЕ И ИНФОРМАЦИОННОЕ ОБЕСПЕНЕНИЕ

Прохождение контрольного мероприятия по сдаче зачета с оценкой считается выполненным успешно, если при его оценивании получена оценка не ниже «удовлетворительно».

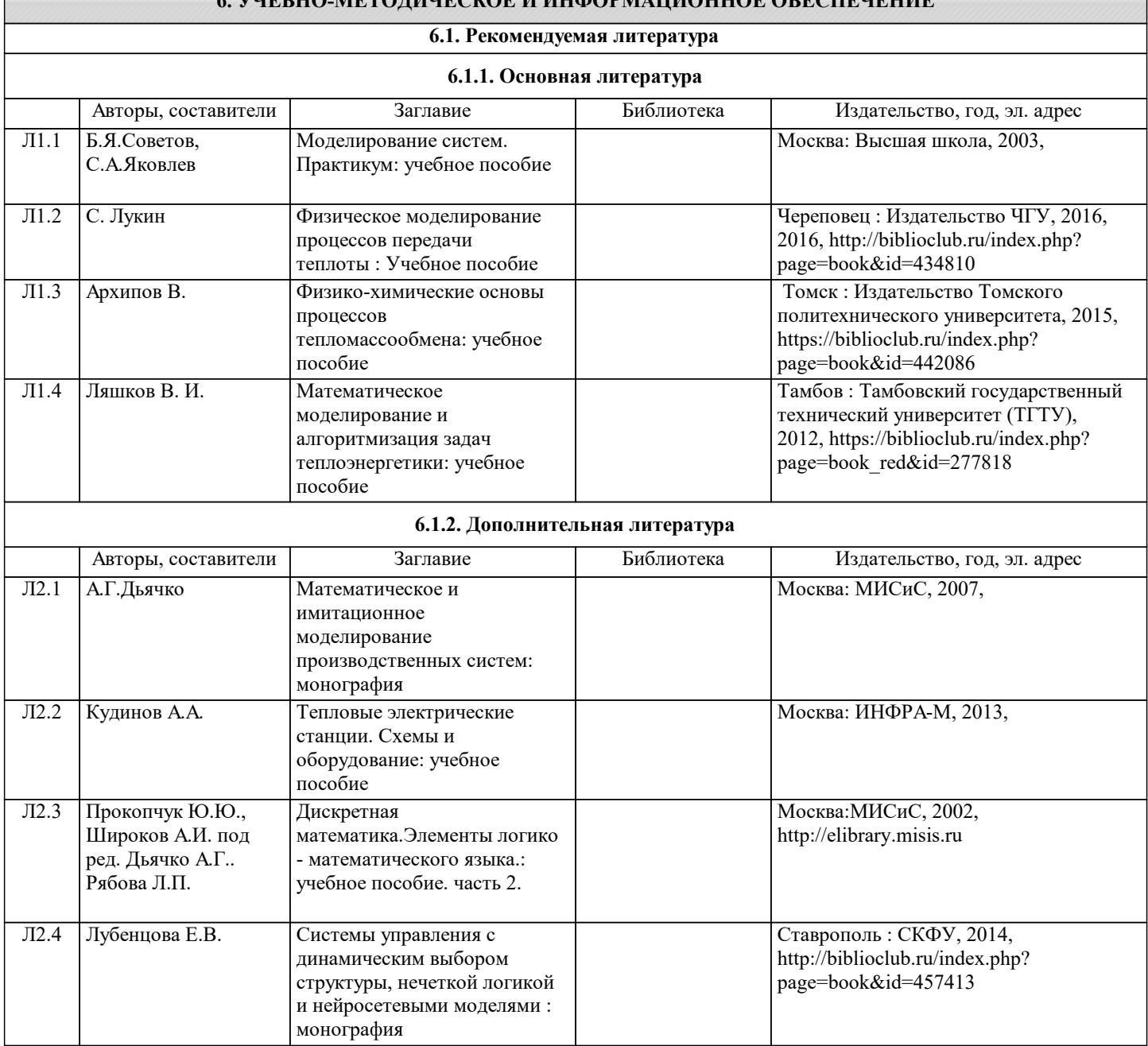

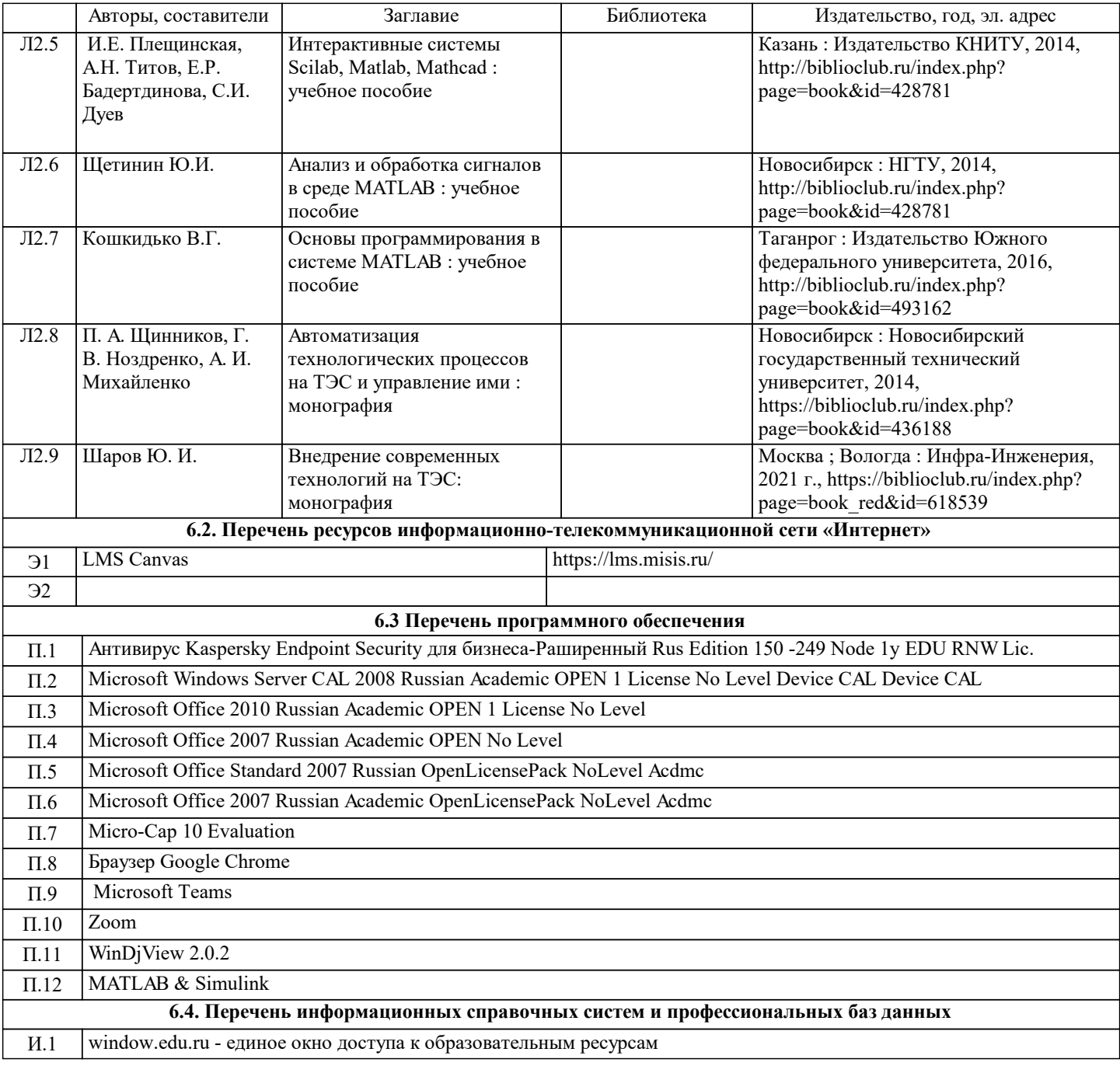

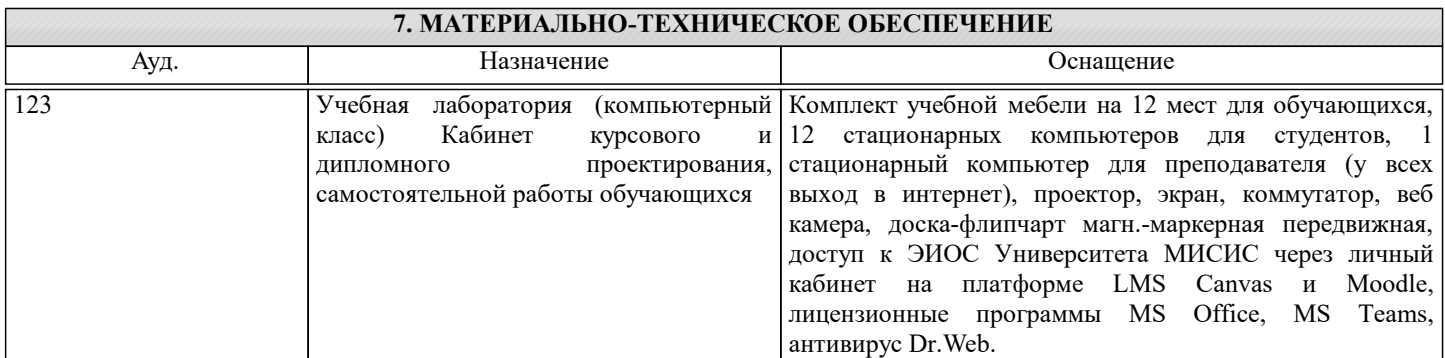

### **8. МЕТОДИЧЕСКИЕ УКАЗАНИЯ ДЛЯ ОБУЧАЮЩИХСЯ**

В процессе изучения дисциплины выделяют два вида самостоятельной работы: аудиторная и внеаудиторная. Аудиторная самостоятельная работа по дисциплине выполняется на учебных занятиях под руководством преподавателя. Внеаудиторная

самостоятельная работа - планируемая учебная работа обучающимся, выполняемая во внеаудиторное время по заданию и при методическом руководстве преподавателя, но без его непосредственного участия. Самостоятельная работа, не предусмотренная программой учебной дисциплины, раскрывающей и конкретизирующей ее содержание, осуществляется обучающимся инициативно, с целью реализации собственных учебных и научных интересов. Для более эффективного

выполнения самостоятельной работы по дисциплине преподаватель рекомендует источники для работы, характеризует наиболее рациональную методику самостоятельной работы, демонстрирует ранее выполненные обучающимися работы и

т. п. Виды заданий для внеаудиторной самостоятельной работы, их содержание и характер могут иметь вариативный и дифференцированный характер, учитывать индивидуальные особенности обучающегося. Самостоятельная работа может

осуществляться индивидуально или группами студентов online и на занятиях в зависимости от цели, объема, конкретной тематики самостоятельной работы, уровня сложности. Контроль результатов внеаудиторной самостоятельной работы

осуществляется в пределах времени, отведенного на обязательные учебные занятия по дисциплине на практических, лабораторных занятиях.